## **LCC STUDENT WIRELESS ACCESS**

LCC provides campus wireless internet access for student academic use. Students may connect WiFi capable devices to the SSID **LCCPersonal**. Once successfully connected, opening a web browser will direct you to a login page. Please read the Acceptable Use Policy by clicking on the link at the bottom of the login window. For username, enter lccinst\S# (your S number). The password is the same as computer log on i.e. your birthday in MonthDDYYYY format (e.g. May171990)), unless you changed the computer log on password during the current term.

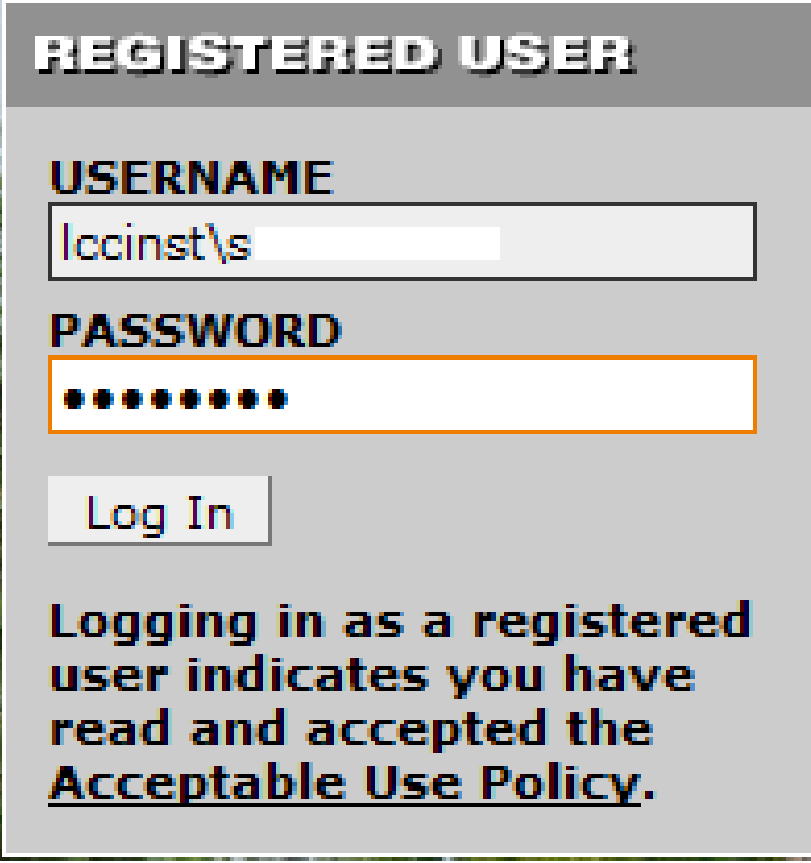

## **SUPPORT CONTACT**

For support please contact the LCC IT Help Desk at 719.336.6666 or [it.helpdesk@lamarcc.edu](mailto:it.helpdesk@lamarcc.edu) M-F 8am-5pm. Please have your S# available when you call or use your student email account when emailing.